## **Download Log Files**

⋒

## **Warning for Internet Explorer 11 Users**

You might run into technical issues while downloading the iDNA Applications log files. Please use one of the recommended browsers (Chrome or Firefox in latest 64-bit version).

If you are logged in to iDNA Applications with an admin account, **Download Logs...** will be available in the settings menu (button at the top-right corner):

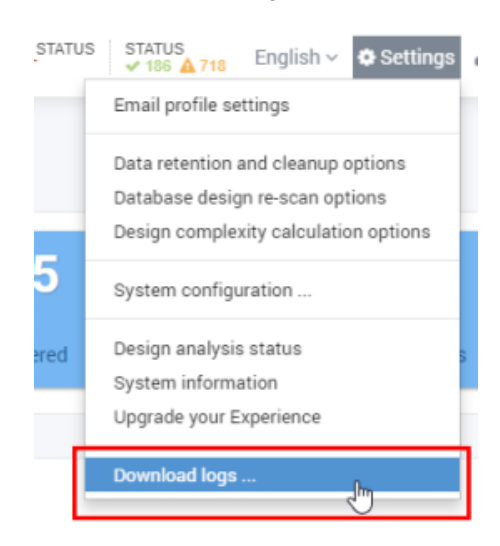

An authentication with admin credentials is required in order to continue to the next step:

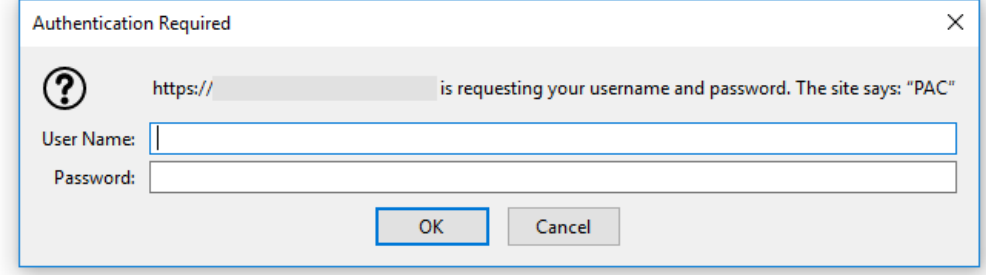

After authentication, a **zip file will be downloaded** to your computer.

Please send this file with every support inquiry. These logs will greatly improve speed and quality of processing support tickets.